## **A DELTA DENTAL**

## How to Find a Network Dentist

There are two easy ways to find a dentist in your area—by using your computer or using your smartphone.

Access [DeltaDentalNJ.com/FAD](https://www.deltadentalnj.com/tools-and-resources/find-a-dentist) from your computer in four easy steps:

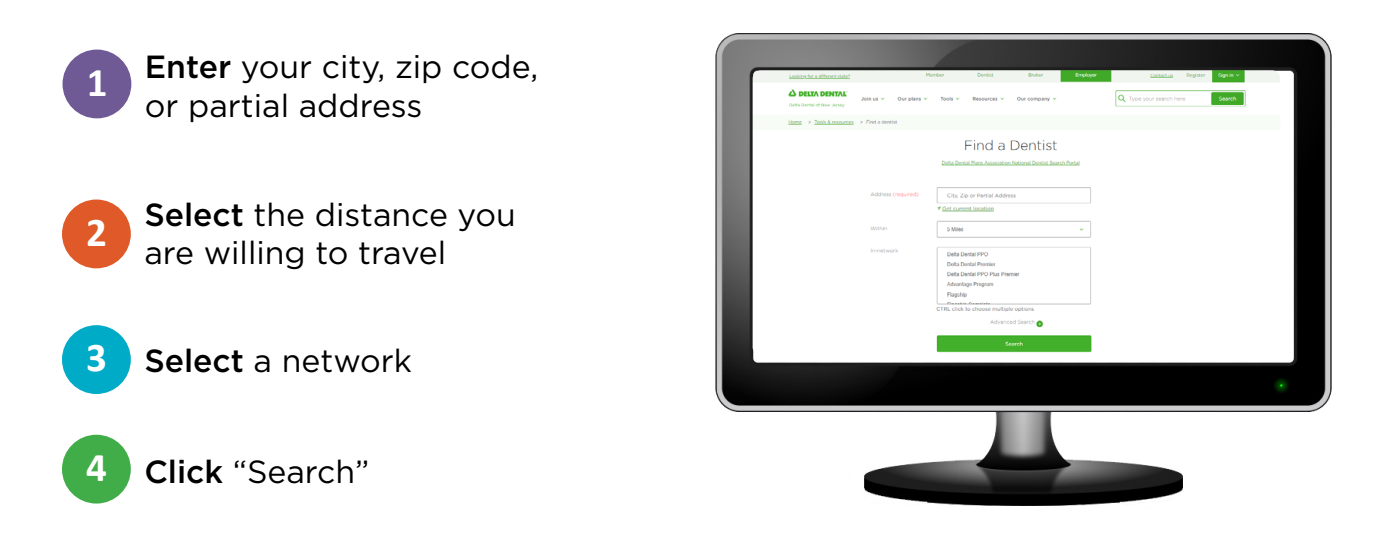

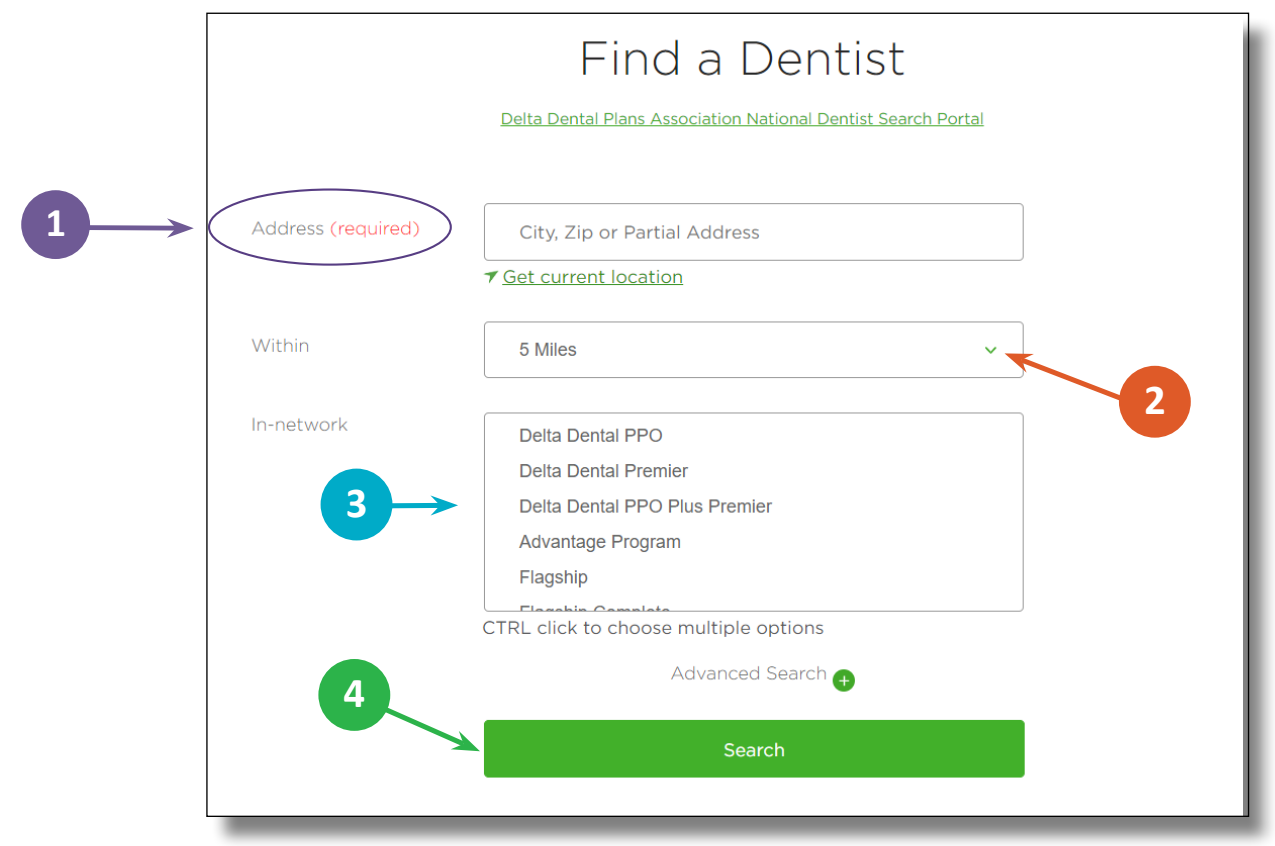

## Access the Delta Dental mobile app from your smartphone in five easy steps:

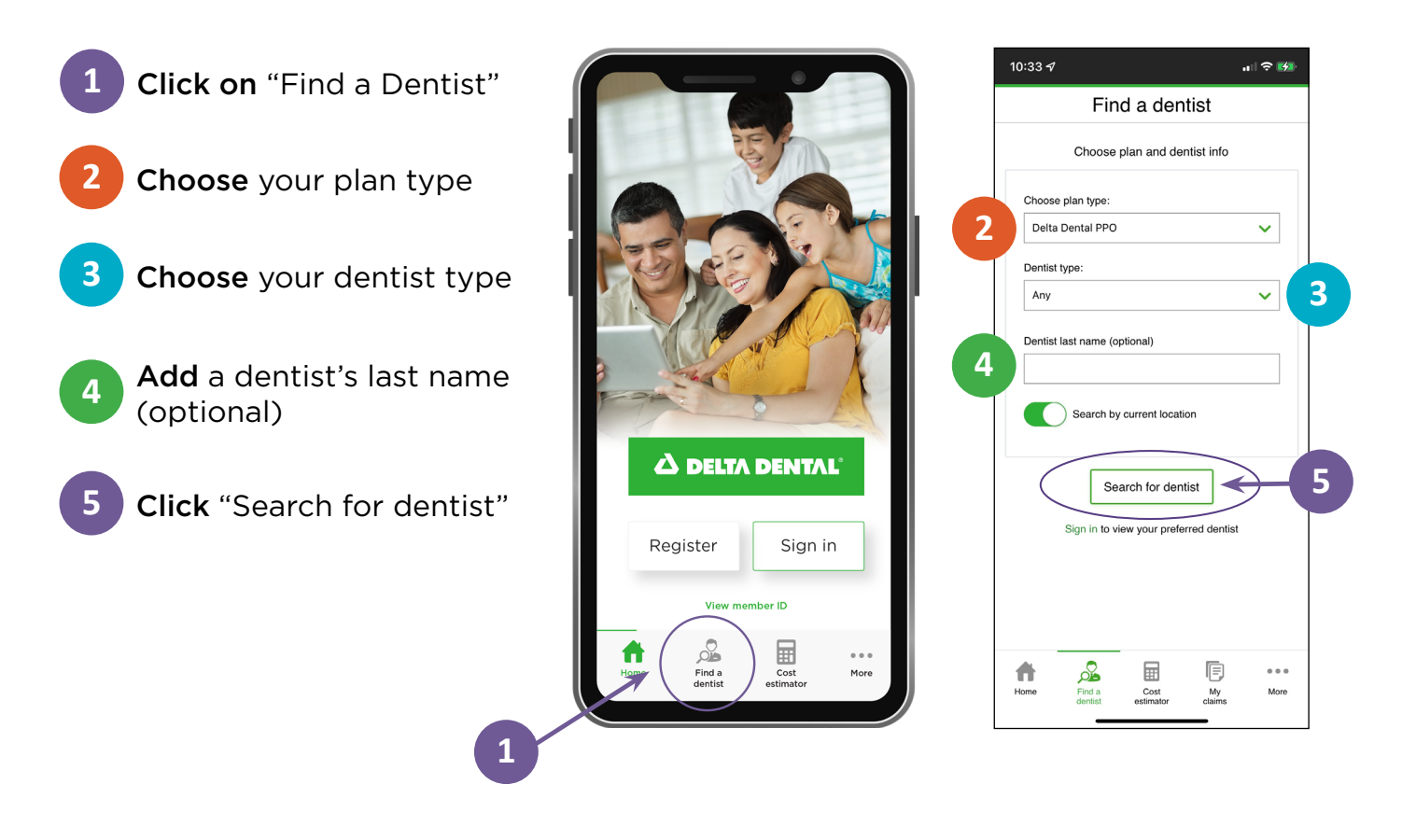

## Questions about the networks or a dentist's participation?

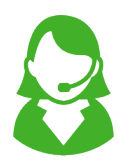

Call the Delta Dental Customer Service Department at 800-452-9310.

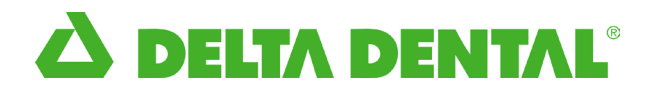